## Inhaltsverzeichnis:

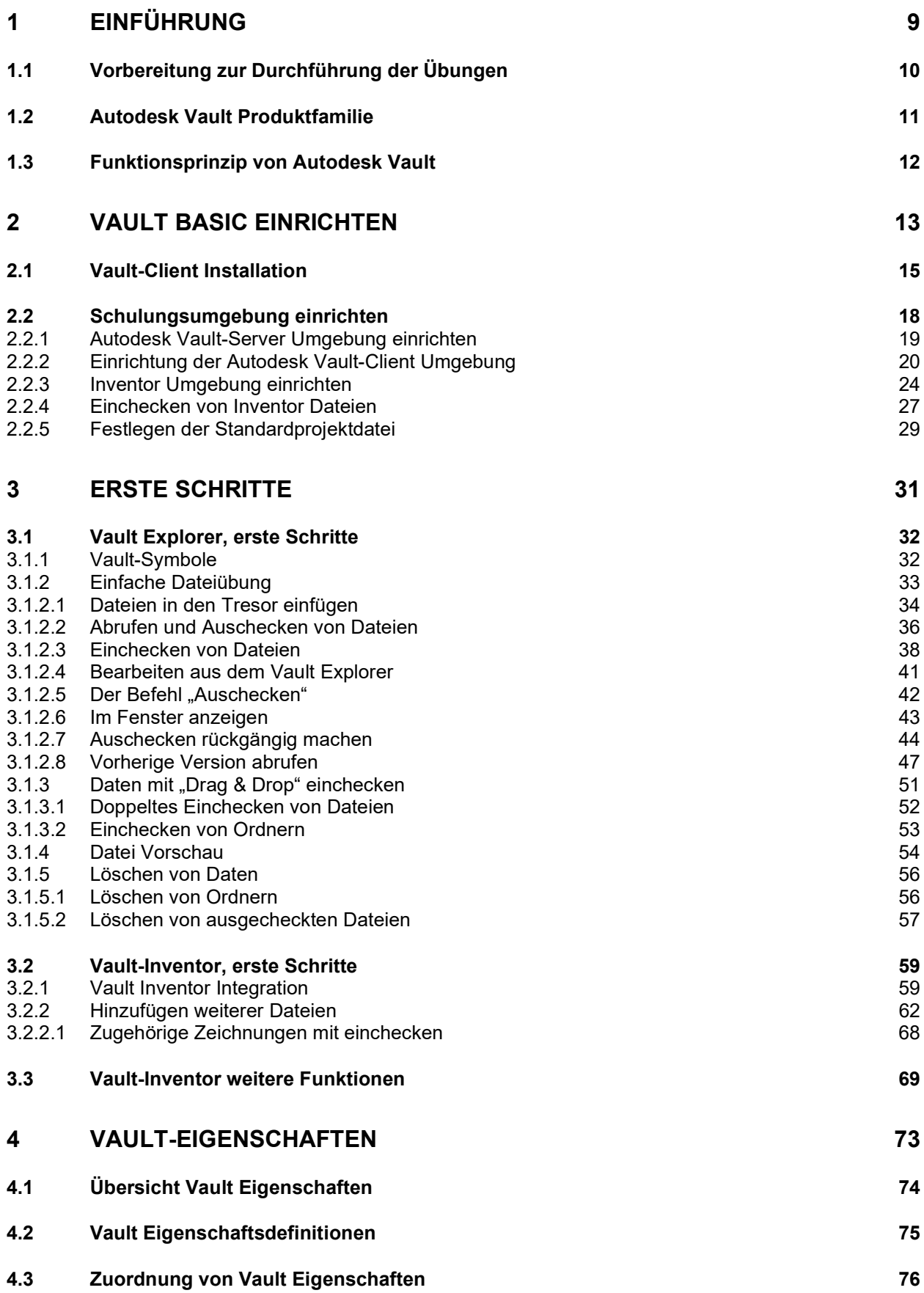

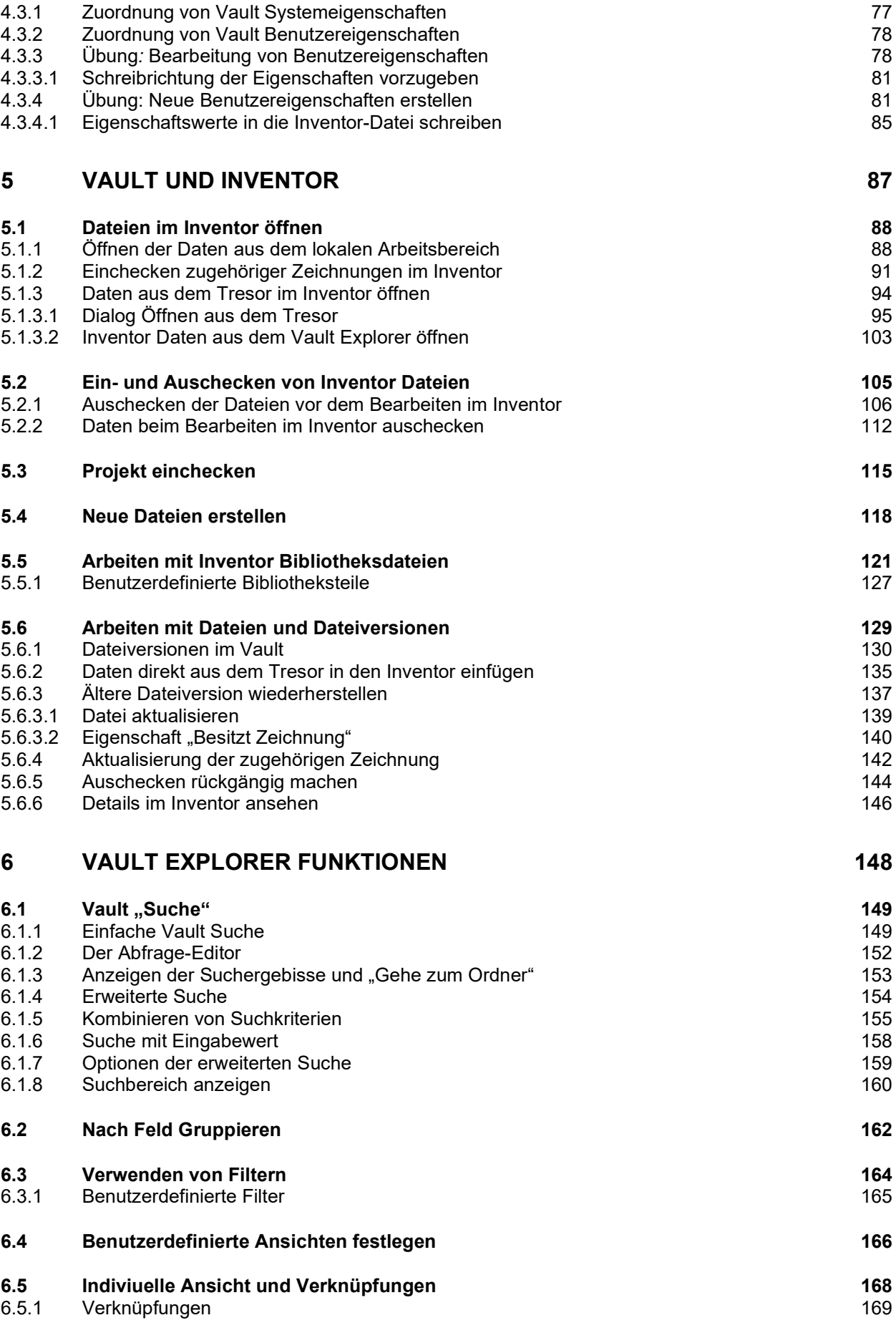

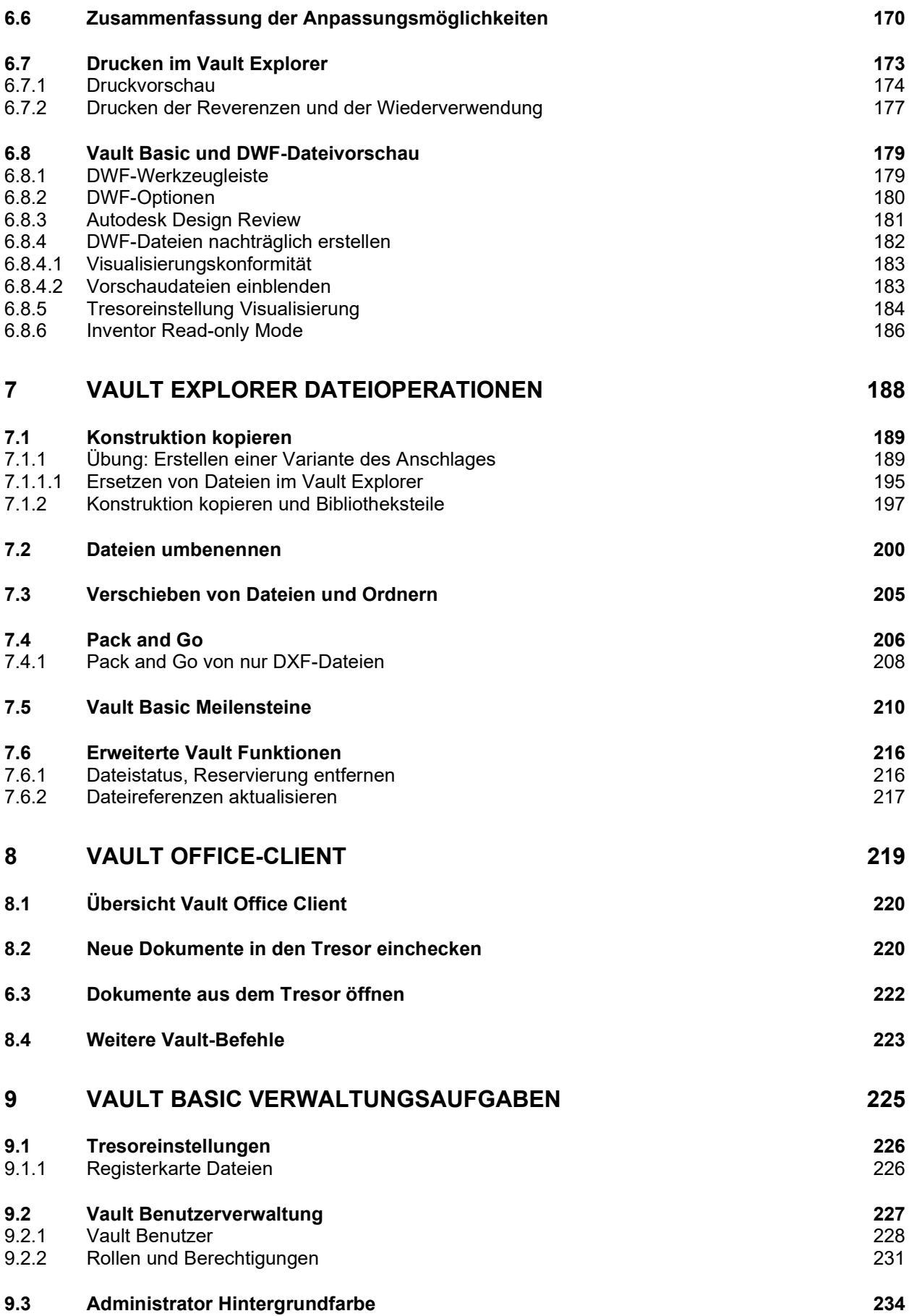

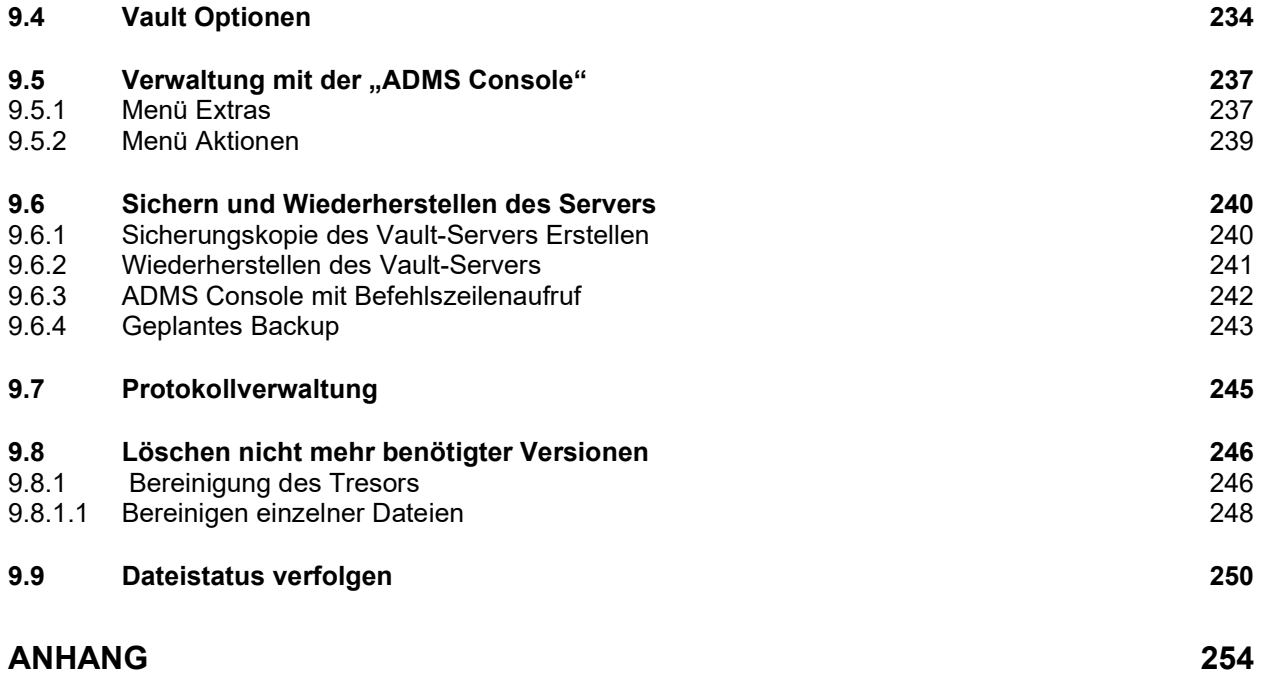

Zu allen Kapiteln im Buch gibt es einen Film, um die Funktionen von Vault einfacher nachvollziehen zu können. Hier ein Beispiel.

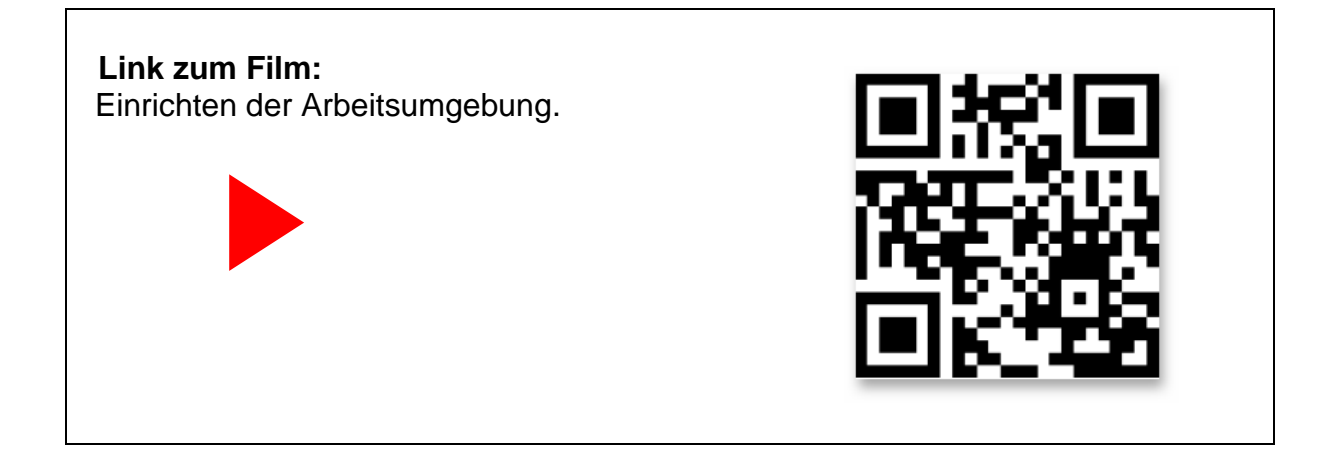

Link:<https://youtu.be/scCzMpgYGSM>